## **Homework #10: ECE 461**

z-Transform. Converting G(s) to G(z). Due Monday, November 13th

1) X and Y are related as follows:

$$
Y = \left(\frac{400}{(s+10)(s+20)}\right)X
$$

a) What is the differential equation relating X and Y?

Cross multiply

$$
((s+10)(s+20))Y = (400)X
$$
  
 $(s^2+30s+200)Y = 400X$ 

$$
(3 + 305 + 200)I = 70
$$

*sY* means *the derivative of y(t)*

$$
\frac{d^2y}{dt^2} + 30\frac{dy}{dt} + 200y = 400x
$$

b) Determine y(t) assuming

$$
x(t) = 2 + 3\sin(4t)
$$

Use superposition:

x(t) = 2  
\ns = 0  
\n
$$
\begin{cases}\n\left(\frac{400}{(s+10)(s+20)}\right)_{s=0} = 2 \\
y = (2) \cdot 2\n\end{cases}
$$
\n
$$
\begin{cases}\n\frac{400}{(s+10)(s+20)}\right)_{s=\dot{t}^2} = 1.8209\angle -33.1^0 \\
y = (1.8209\angle -33.1^0) \cdot 3\sin(4t) \\
y = 5.4627\sin(4t - 33.1^0)\n\end{cases}
$$

Putting it all together:

$$
y = 4 + 5.4627 \sin (4t - 33.1^{\circ})
$$

2) X and Y are related as follows:

$$
Y = \left(\frac{0.1z}{(z - 0.9)(z - 0.8)}\right)X
$$

a) What is the difference equation relating X and Y? Cross multiply

$$
((z-0.9)(z-0.8))Y = (0.1z)X
$$
  
 $(z^2 - 1.7z + 0.72)Y = (0.1z)X$ 

*zX* means *the next value of X*

$$
y(k+2)-1.7y(k+1)+0.72y(k)=0.1x(k+1)
$$

b) Determine y(t) assuming

$$
x(t) = 2 + 3\sin(4t)
$$

$$
T = 0.1
$$

x(t) = 2  
\ns = 0  
\nz = e<sup>5T</sup> = 1  
\n
$$
\left(\frac{0.1z}{(z-0.9)(z-0.8)}\right)_{z=1} = 5
$$
\n
$$
y = (5) \cdot 2
$$
\n
$$
y = 10
$$
\n
$$
x(t) = 3 \sin(4t)
$$
\n
$$
s = j4
$$
\n
$$
z = e^{sT} = 1 \angle 22.9^0
$$
\n
$$
\left(\frac{0.1z}{(z-0.9)(z-0.8)}\right)_{z=1 \angle 22.9^0} = 0.6288\angle -136^0
$$
\n
$$
y = (0.6288\angle -136^0) \cdot 3\sin(4t)
$$
\n
$$
y = 1.8863 \sin(4t - 136^0)
$$

Putting it all together:

*y* = 10 + 1.8863 sin (4*t* − 136<sup>0</sup>)

## 3) Assume

$$
G(s) = \left(\frac{4}{(s+1)(s+3)}\right)
$$

a) Determine a filter,  $G(z)$ , which has approximately the same step respone as  $G(s)$ . Assume  $T = 0.1$  sec s and z are related by

$$
z=e^{sT}
$$

 $s = -1$ :  $z = e^{sT} = e^{-0.1} = 0.9048$ 

$$
s = -3 \qquad \qquad z = e^{sT} = e^{-0.3} = 0.7408
$$

so

$$
G(z) = \left(\frac{k}{(z - 0.9048)(z - 0.7408)}\right)
$$

Pick 'k' to match the DC gain

$$
\left(\frac{4}{(s+1)(s+3)}\right)_{s=0} = 1.333
$$
\n
$$
\left(\frac{k}{(z-0.9048)(z-0.7408)}\right)_{z=1} = 1.333
$$
\n
$$
k = 0.0329
$$

so

$$
G(z) = \left(\frac{0.0329z}{(z - 0.9048)(z - 0.7408)}\right)
$$

(optional): Add zeros to match the delay. One zero works pretty well. b) Plot the step response of  $G(s)$  and  $G(z)$ 

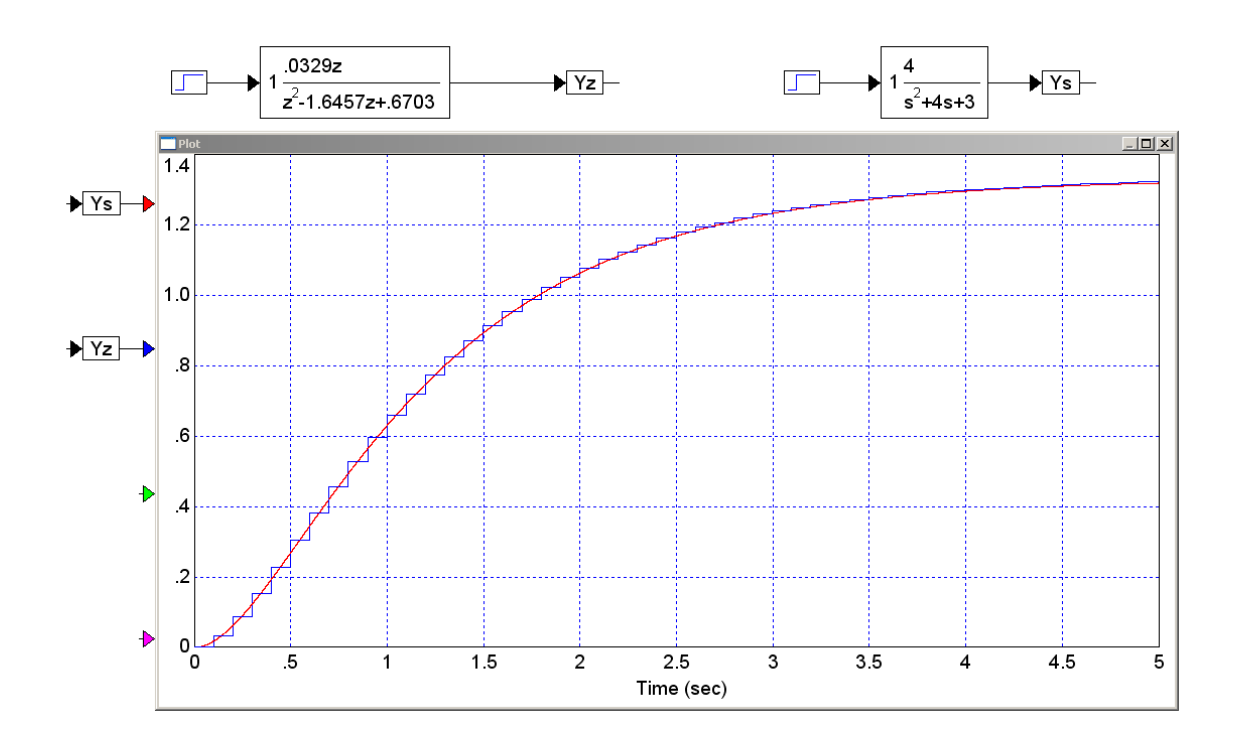

```
In Matlab:
   >> % The poles in the s-plane
   \Rightarrow ps = [-1, -3]-1 -3>> % The poles in teh z-plane
   >> pz = exp(ps*T)
        0.9048 0.7408
   >> Gs = zpk([], [-1, -3], 4)
         4
   -----------
   (s+1) (s+3)
   >> T = 0.1;>> Gz = zpk([0],pz,0.0329,T)
         0.0329 z
   ---------------------
   (z-0.9048) (z-0.7408)
   Sampling time (seconds): 0.1
   >> step(Gz)
   >> hold on
   >> t = [0:0.001:10]';
   >> ys = step(Gs,t);
   >> plot(t,ys,'r');
```
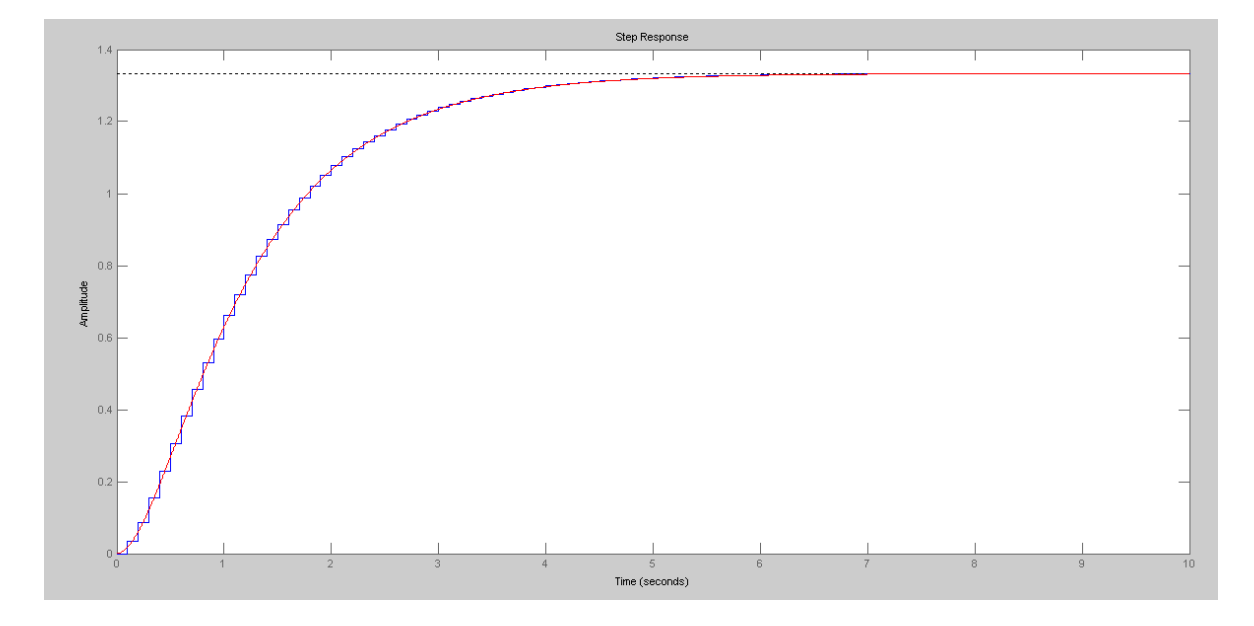

4) Assume

$$
G(s) = \left(\frac{4}{(s+1+j4)(s+1-j4)}\right)
$$

a) Determine a filter,  $G(z)$ , which has approximately the same step respone as  $G(s)$ . Assume  $T = 0.1$  sec

$$
s = -1 + j4: \t z = e^{sT} = 0.8334 + j0.3524
$$
  
so

$$
G(z) = \left(\frac{k}{(z - 0.8334 + j0.3524)(z - 0.8334 - j0.3524)}\right)
$$

Matching the DC gain:

$$
\left(\frac{4}{(s+1+j4)(s+1-j4)}\right)_{s=0} = 0.2353
$$
\n
$$
\left(\frac{k}{(z-0.8334+j0.3524)(z-0.8334-j0.3524)}\right)_{z=1} = 0.2353
$$
\n
$$
k = 0.0357
$$

so

$$
G(z) = \left(\frac{0.0357z}{(z - 0.8334 + j0.3524)(z - 0.8334 - j0.3524)}\right)
$$

(optional): Add a zero at  $z = 0$  to match the delay. One zero works fairly well. b) Plot the step response of G(s) and G(z)

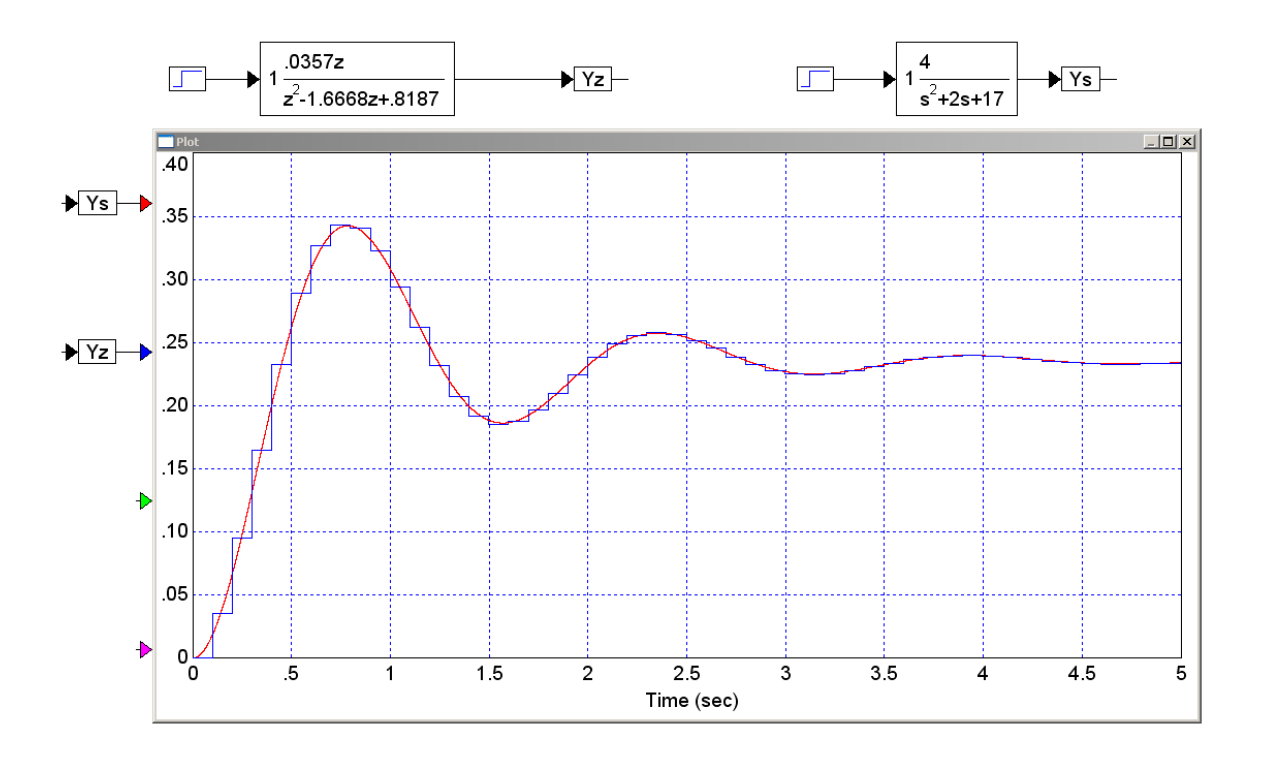

## **In Matlab:**

```
>> % The poles in the s-plane
>> ps = [-1+j*4,-1-j*4]-1.0000 + 4.0000i -1.0000 - 4.0000i>> % The poles in the z-plane
>> pz = exp(ps*T) 0.8334 + 0.3524i 0.8334 - 0.3524i
>> Gs = zpk([], ps, 4)
      4
---------------
(s^2 + 2s + 17)>> Gz = zpk([0],pz,0.0357,T)
      0.0357 z
-----------------------
(z^2 - 1.667z + 0.8187)>> step(Gz)
>> hold on
>> t = [0:0.001:6]';
>> ys = step(Gs,t);
>> plot(t,ys,'r');
>> step(Gz)
>> hold on
>> t = [0:0.001:6]';
>> ys = step(Gs, t);
>> plot(t,ys,'r');
```
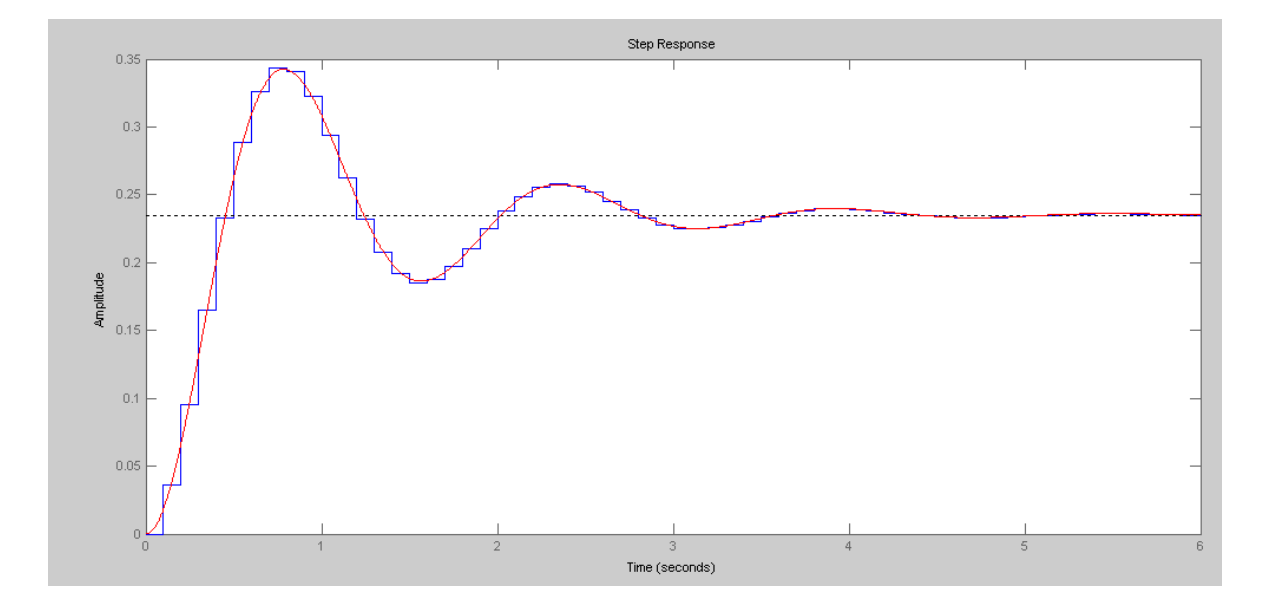

5) Assume

$$
G(s) = 5\left(\frac{s+0.5}{s+2}\right)
$$

a) Determine a filter,  $G(z)$ , which has approximately the same step respone as  $G(s)$ . Assume  $T = 0.1$  sec

$$
s = -0.5
$$
  

$$
z = e^{sT} = 0.9512
$$

 $s = -2$ 

$$
z=e^{sT}=0.8187
$$

so

$$
G(z) = k \left( \frac{z - 0.9512}{z - 0.8187} \right)
$$

Pick 'k' to match the DC gain

$$
5\left(\frac{s+0.5}{s+2}\right)_{s=0} = 1.25
$$

$$
k\left(\frac{z-0.9512}{z-0.8187}\right)_{z=1} = 1.25
$$

$$
k = 4.644
$$

so

$$
G(z) = 4.644 \left( \frac{z - 0.9512}{z - 0.8187} \right)
$$

b) Plot the step response of  $G(s)$  and  $G(z)$ 

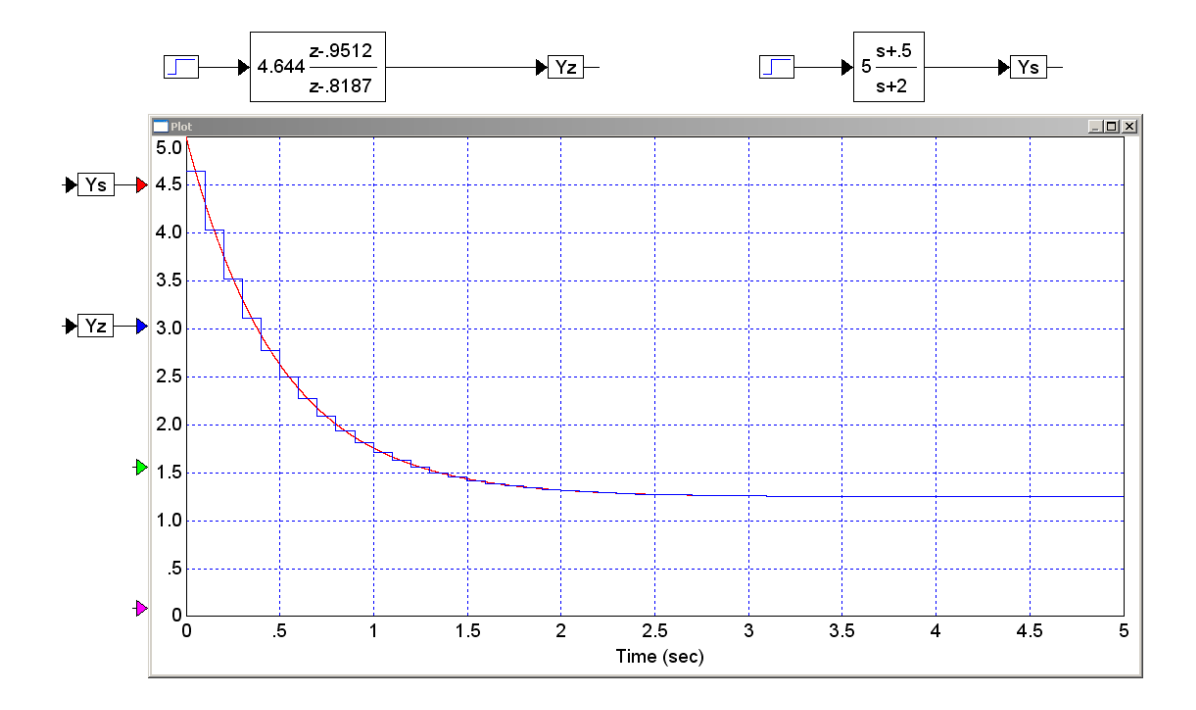

In Matlab:

```
>> Gs = zpk(-0.5,-2,5)
5 (s+0.5)
---------
  (s+2)>> Gz = zpk(exp(-0.5*T), exp(-2*T), 4.644, T)4.644 (z-0.9512)
----------------
   (z-0.8187)
Sampling time (seconds): 0.1
>> step(Gz)
>> hold on
>> t = [0:0.001:3.5]';
>> ys = step(Gs,t);
>> plot(t,ys,'r');
```
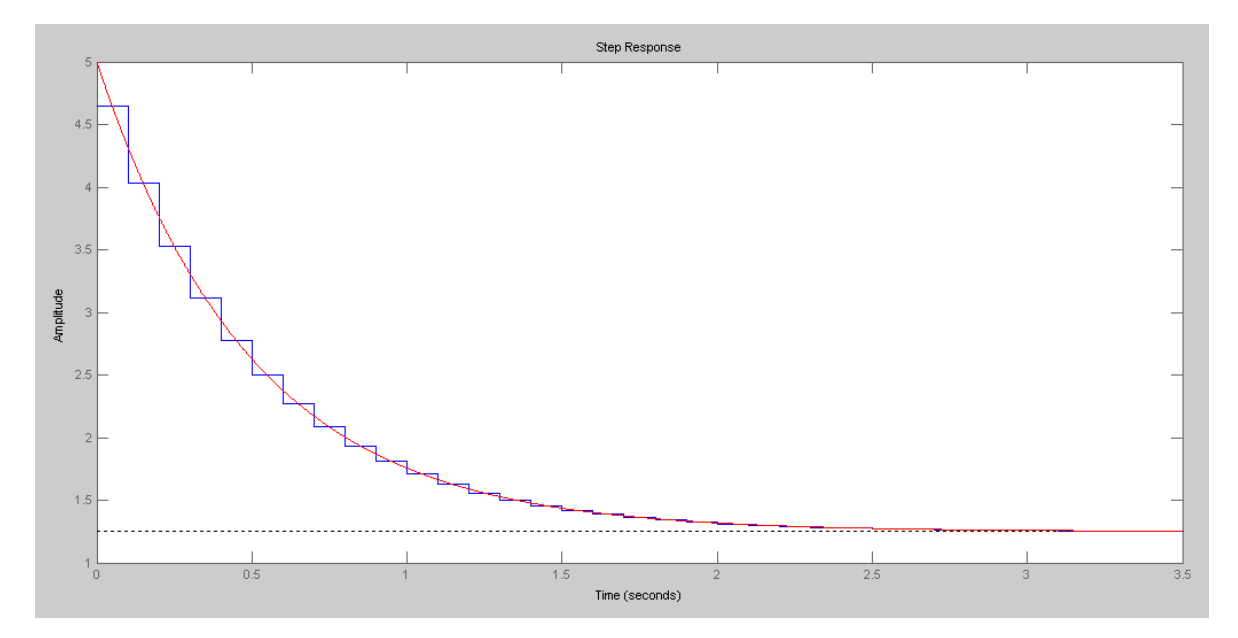